## ESTADO DE RORAIMA

## CAMARA MUNICIPAL DE CANTA

Relação de Empenhos Emitidos

Exercício de 2020

Página: 1/1

Período de 01/10/2020 até 31/10/2020

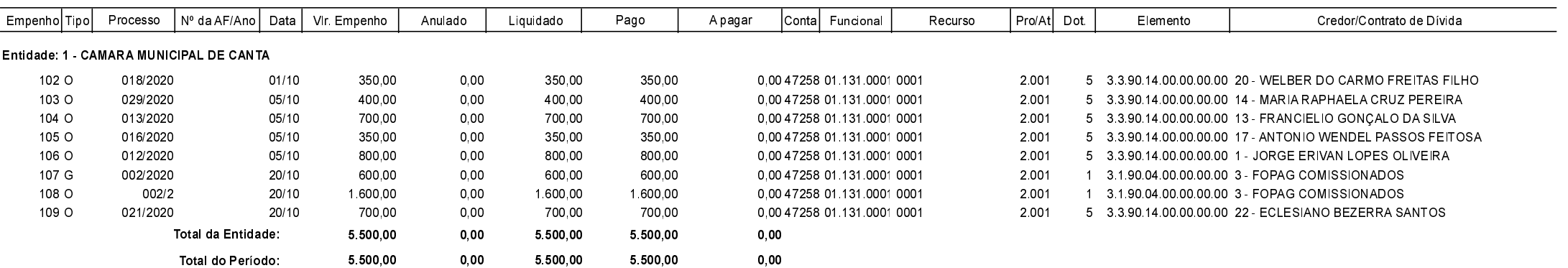